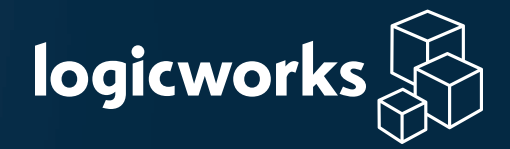

# **HIPAA Compliance on AWS Checklist**

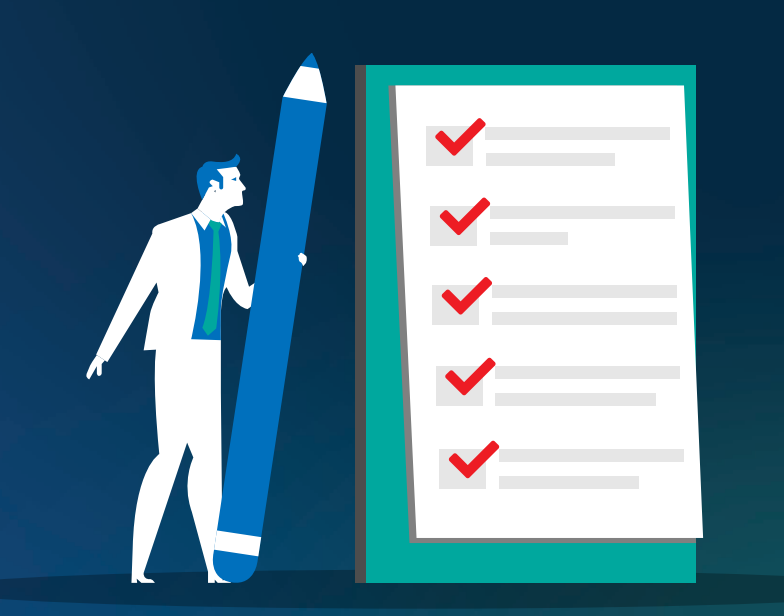

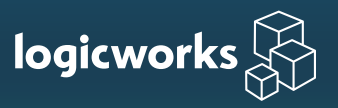

Healthcare companies that are accustomed to complete control over physical systems often struggle to understand their responsibilities in a cloud environment. Who is responsible for which aspects of compliance? Can healthcare companies trust Amazon with their mission-critical apps and sensitive data? What are the rules and boundaries for AWS compliance?

Mastering these intricacies can help you create compliance-ready systems on AWS. In this checklist, we list the requirements that the team at Logicworks uses to build HIPAA compliant environments on AWS. We then map each of these requirements to a specific control in HIPAA or HITRUST requirements.

### **Important Information about HIPAA on AWS**

New AWS customers often ask: Is AWS compliant with HIPAA? The answer to this question is complex. The short answer is that AWS is not "HIPAA compliant", but it provides services that facilitate HIPAA compliance.

The U.S. Health Insurance Portability and Accountability Act (HIPAA) Privacy and Security Rules for protecting Protected Health Information (PHI) does not provide a certifcation or Attestation of Compliance to cloud providers or to healthcare companies. HIPAA is a set of federal regulations, not a security standard. A company and its business associates can be periodically audited for compliance with HIPAA regulations by the HHS Office for Civil Rights (OCR), and in the course of that audit it can meet or fail to meet those requirements, but it cannot be "Certifed HIPAA Compliant".

In order to process, store, or transmit PHI in AWS, a healthcare company (the "covered entity") must sign a Business Associate Agreement (BAA) with AWS, meaning that AWS is performing function or activities on behalf of the covered entity. However, signing a BAA with AWS does not mean that the customer is "HIPAA compliant". The customer can maintain compliance with HIPAA regulations through its own efforts to use cloud tools, architect applications, control access, etc. in a manner that complies with those regulations. AWS only assumes responsibility for physical hardware security controls of a limited number of covered services.

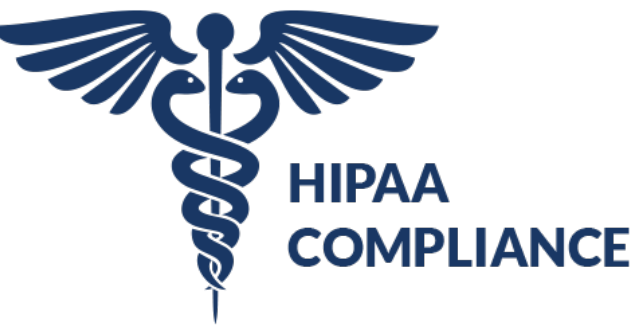

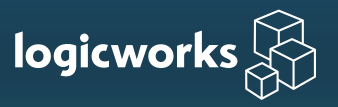

The HITRUST CSF integrates the requirements of the HIPAA Security Rule with the standards of NIST, HITECH, PCI DSS, and other controls, facilitating a unifed cont ol rationalization. The HITRUST CSF is a cybersecurity framework that can be used (like NIST, ISO, etc.) as a foundation for your HIPAA assessment. In this guide, we've also supplied the relevant HITRUST control for each requirement.

#### **About this Checklist**

The goal of this checklist is to help provide guidance on specifc controls and tools to use in AWS that help maintain compliance with HIPAA standards. Wherever possible, we also provide a link to relevant AWS documentation and the specifc HIPAA and HITRUST control. Following this checklist does not guarantee HIPAA or HITRUST compliance.

#### **About Logicworks**

Logicworks is an AWS Premier Consulting Partner with 25+ years of experience managing complex healthcare IT projects. We undergo six annual compliance audits, including HIPAA and HITRUST, and currently manage 80 million+ ePHI records across dozens of healthcare customers on AWS.

This guide was created by Logicworks' Information Security and Compliance teams, and directly refects our approach to architecting for healthcare customers on AWS.

partner network **Premier** Consulting Partner **Security Competency Migration Competency Healthcare Competency** DevOps Competency

MSP Partner

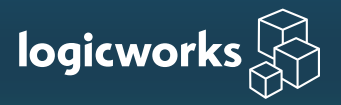

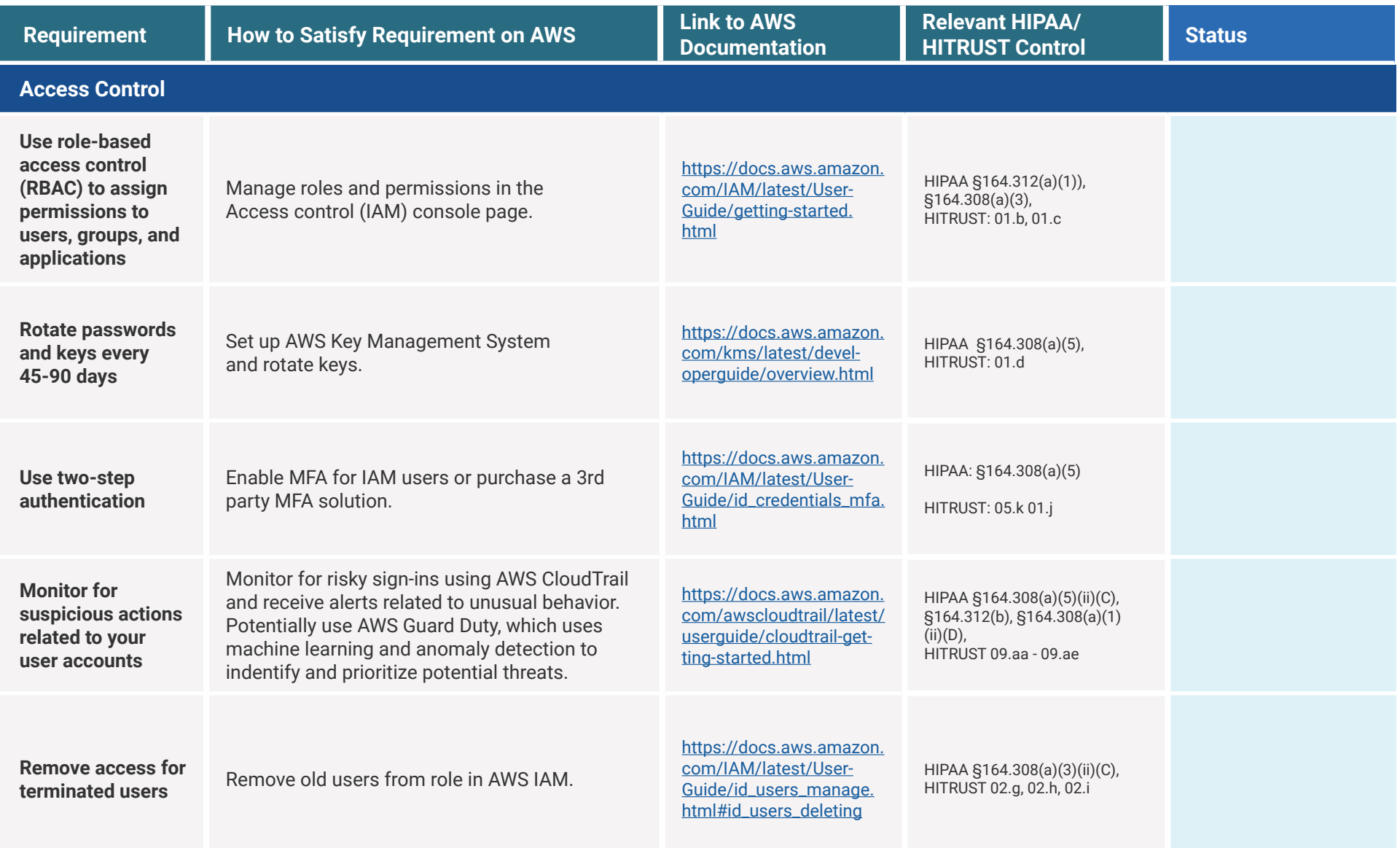

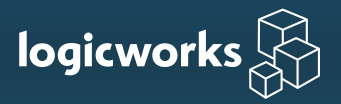

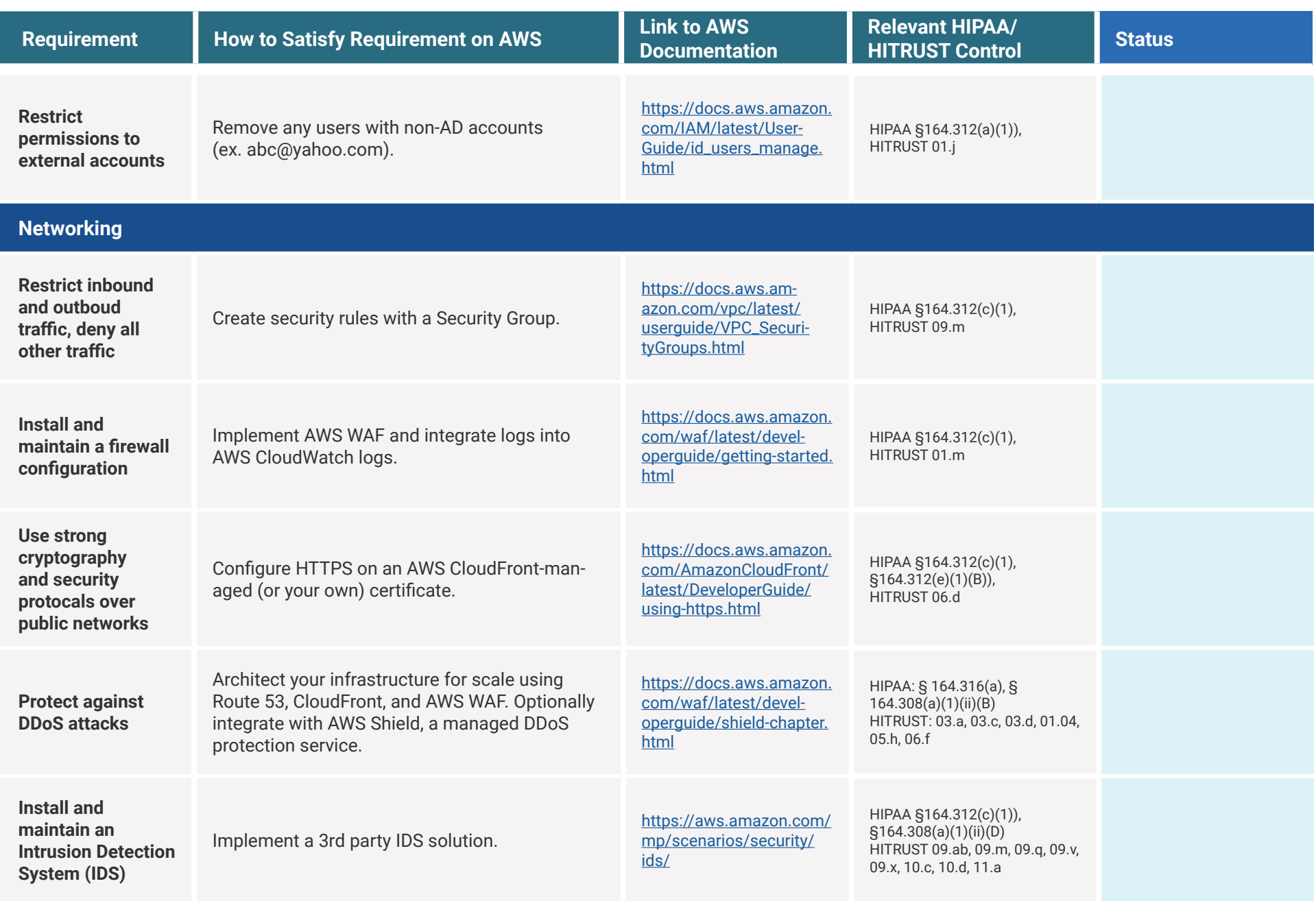

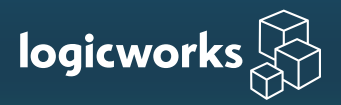

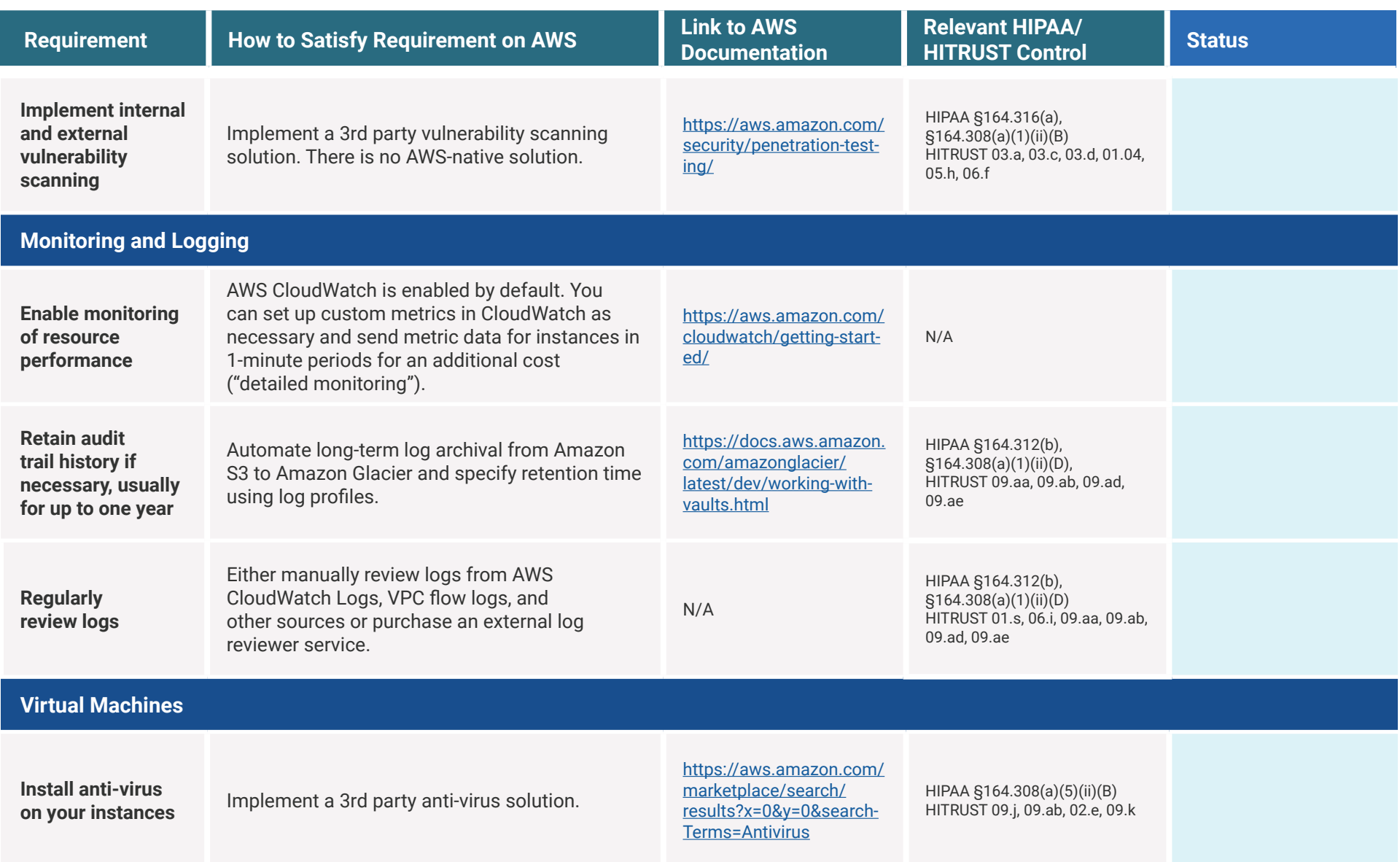

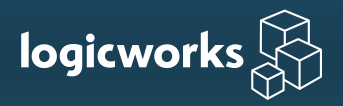

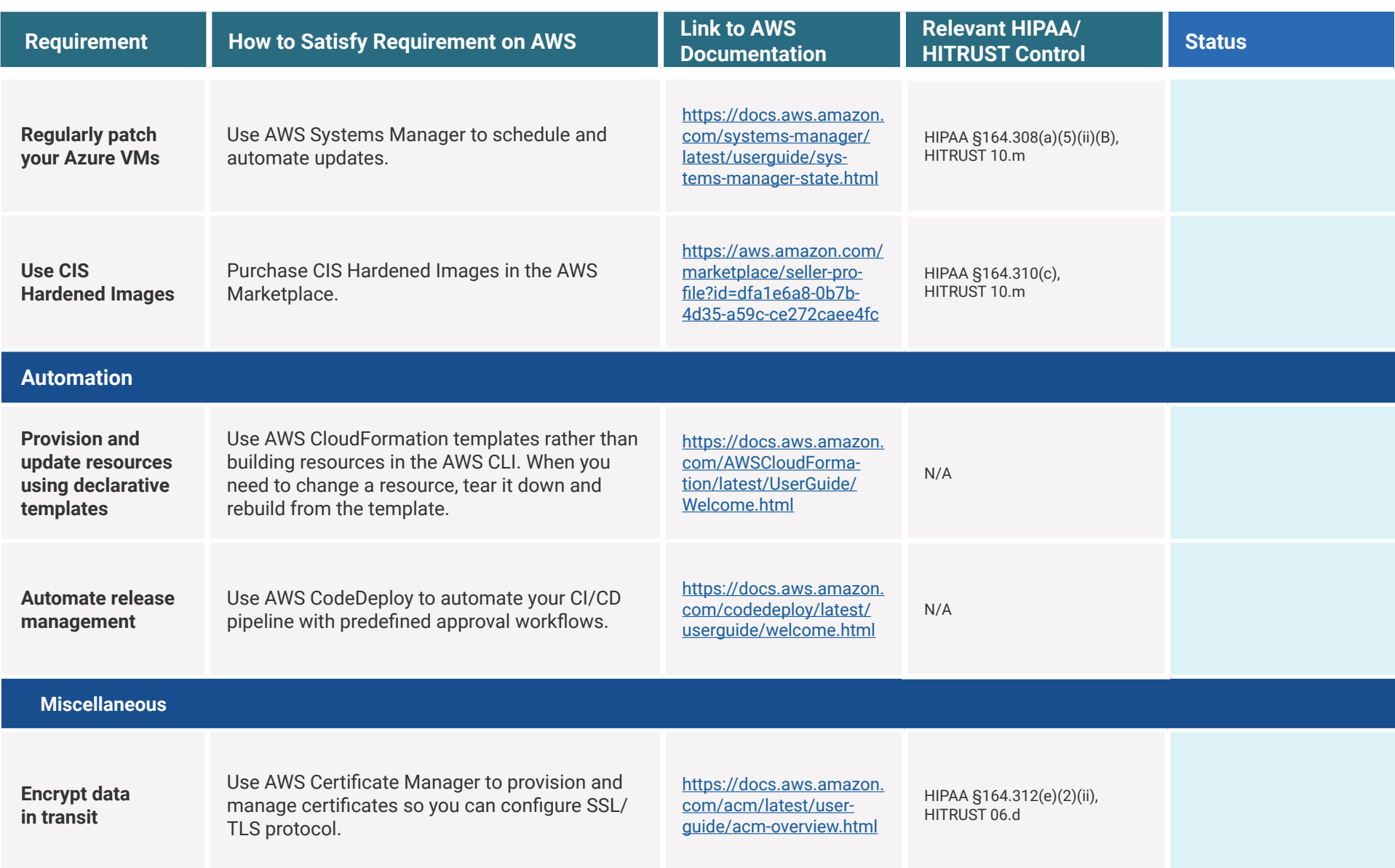

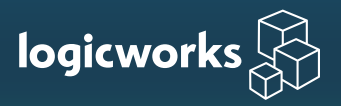

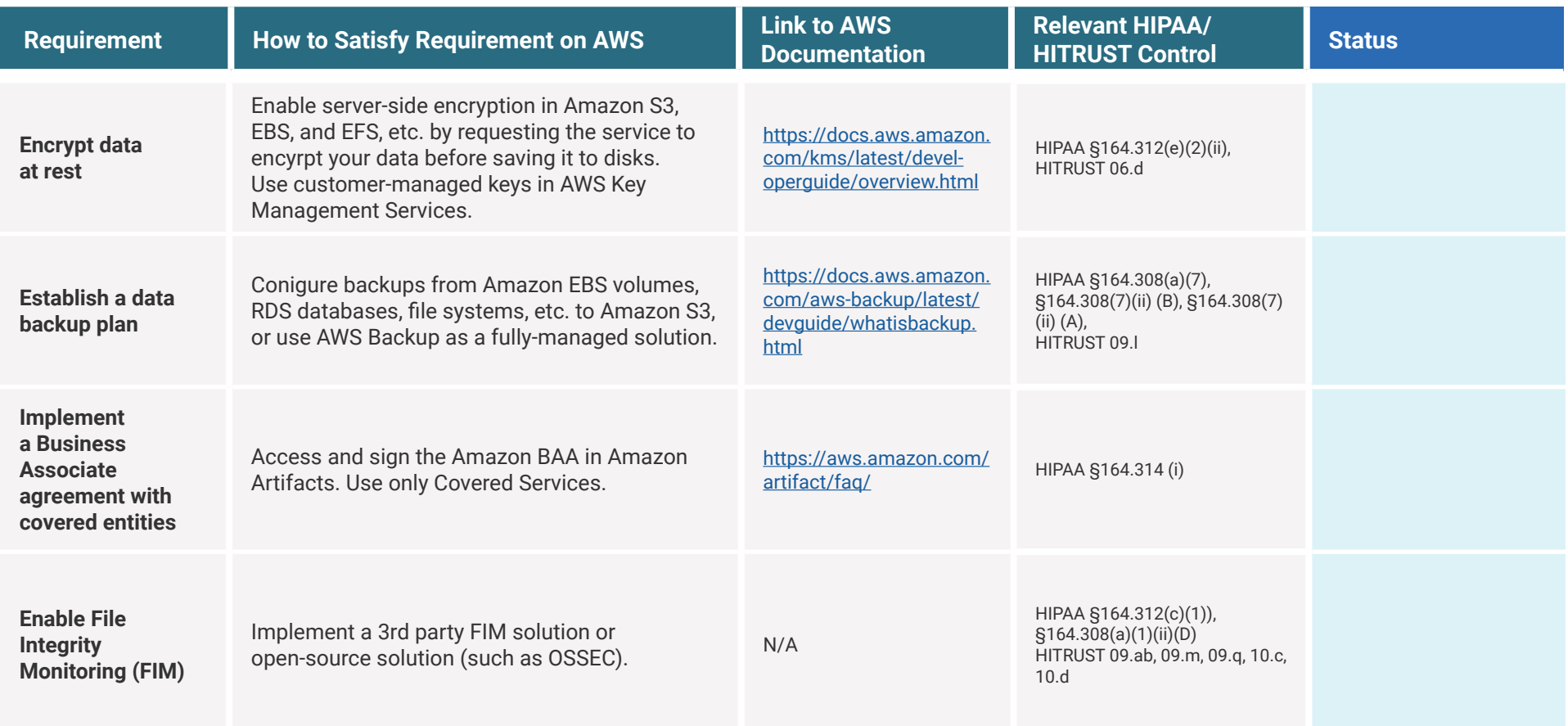